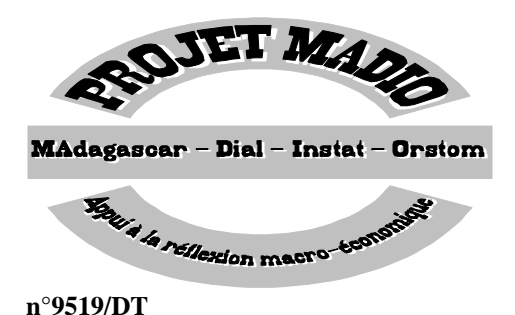

 $\overline{a}$ 

## **RAPPORT DE SYNTHESE METHODOLOGIQUE SUR LA SAISIE DES**

## **TROIS PHASES DE L'ENQUETES 1-2-3**

## **ET DU RECENSEMENT INDUSTRIEL 1995**

#### **Janvier 1996 (<sup>1</sup> )**

 Le projet MADIO se propose d'apporter une contribution à la réflexion économique et sociale sur le processus de transition à Madagascar. Pour mener à bien cet objectif des enquêtes statistiques ont été effectuées. Il s'agit des enquêtes 1-2-3 (enquêtes sur les conditions d'emploi, des conditions de vie et du secteur informel d'Antananarivo), du Recensement Industriel, de la mise en place d'observatoire en zone rurale et les indices de prix à la consommation.. La présente note fournit les méthodologies appliquées pour **la saisie informatique des informations collectées et la mise en place de la base de donnée finale** (fichiers apurés) lors des enquêtes 1-2-3 et du recensement industriel. Etant donné le fait que certaines de ces enquêtes aient été effectuées pour la première fois à Madagascar et vu les contraintes matérielles de l'INSTAT, des problèmes sont apparus lors du déroulement des opérations informatiques. Ils ont pu être néanmoins résolus et serviront à coup sûr de leçons pour les enquêtes à venir. Ainsi, nous essayerons de donner le maximum d'information possible en annexe sur les " dessous de l'informatique " afin qu'il y ait un rendement d'échelle dans l'informatisation des enquêtes menées dans le cadre du Projet MADIO en particulier et de l'INSTAT en général.

 Le plan du rapport est le suivant : dans un premier temps, nous essayons de mettre en exergue l'environnement dans lequel le travail d'informatisation s'est effectué. Les différentes contraintes qui ont conduit au choix de logiciel utilisé et du lieu de saisie y sont tout particulièrement mentionnées. Dans un second temps, le schéma conceptuel de la modélisation est présenté avec les quantifications temporelles de chaque étape. A cet effet, un tableau récapitulatif de la durée de chaque étape est fourni dans cette partie. Nous proposons ensuite quelques améliorations pour l'informatisation des futures enquêtes compte tenu des expériences déjà acquises. Pour clore ce rapport, un paragraphe est réservé à l'explication des annexes.

<sup>&</sup>lt;sup>1</sup>) Ce document a été rédigé par Jean-Gabriel RANDRIANARISON, projet MADIO.

#### **I.- L'ENVIRONNEMENT INFORMATIQUE DE L'ENQUETE**

 Des contacts préliminaires ont été effectués auprès des directions de l'INSTAT qui ont déjà eu des expériences en matières de traitement informatique des informations. Il s'agit notamment de la Direction du Recensement de la Population et de la Direction de l' Exploitation des Systèmes et Assistance à l'Informatisation (DESAI). Au cours des entretiens qui ont eu lieu, les responsables de chacune de ces directions nous a expliqué leur méthode de travail et les différents matériels qui sont à leurs dispositions. Les contraintes en terme de charge de travail et de personnel disponible ont été aussi évoquées. Ainsi, la Direction du Recensement de la Population nous a fait part de la non disponibilité de leurs opérateurs de saisie sauf en dehors des heures ouvrables.

#### **Le choix du logiciel**

 Trois choix possibles se sont présentés pour la saisie des données quant aux logiciels disponibles : le logiciel IMPS, le logiciel PERFORM PRO, le logiciel DBASE . Chacun de ces trois logiciels ont été décortiqués afin d'estimer leurs possibilités et leurs faiblesses respectives. Une fiche technique de chacun d'eux sont fournis en annexe. Le masque de saisie de la DESAI (développé sous DBASE et CLIPPER) a été finalement retenu. **Celui-ci présente l'avantage de la double saisie et de contrôle de champ. Par ailleurs, les opérateurs de saisie ont déjà une facilité de manipulation de ce logiciel.** L'intégration des test de cohérence dans le masque de saisie n'a pas pu être réalisée à cause de sa trop grande rigidité.

#### **Le lieu de la saisie**

 La saisie a été effectuée à l'INSTAT à la DESAI. Ce choix repose sur des raisons pratiques dans la mesure où le projet MADIO est implantée à la Direction de la statistique même et que le masque de saisie est celui de la DESAI. Néanmoins, la vétusté des matériels et les charges de travail des opérateurs de saisie (solde des fonctionnaires, pension des retraités, bulletin électorale) ont quelques peu ralenti les travaux. L' alternative aurait été de faire la saisie des données à la Direction Générale du Recensement qui dispose de matériels plus neufs et d'un logiciel spécialisé dans le traitement des enquêtes mais étant donné l'éloignement géographique et la charge de travail du personnel de recensement, cette option a été abandonnée.

### **II.- LES DIFFERENTS NIVEAUX DE PRESENTATION DU SCHEMA INFORMATIQUE**

 Les questionnaires retournés à l'INSTAT et validés par les superviseurs sont groupés par

" vague". Chaque vague doit passer à travers la machine de modélisation du Schéma I jusqu'à apurement total des erreurs. Le nombre de vague utilisé varie suivant la taille du questionnaire.

(Voir Tableau III).

### **SCHEMA I**

## **Schéma conceptuel du modèle informatique**

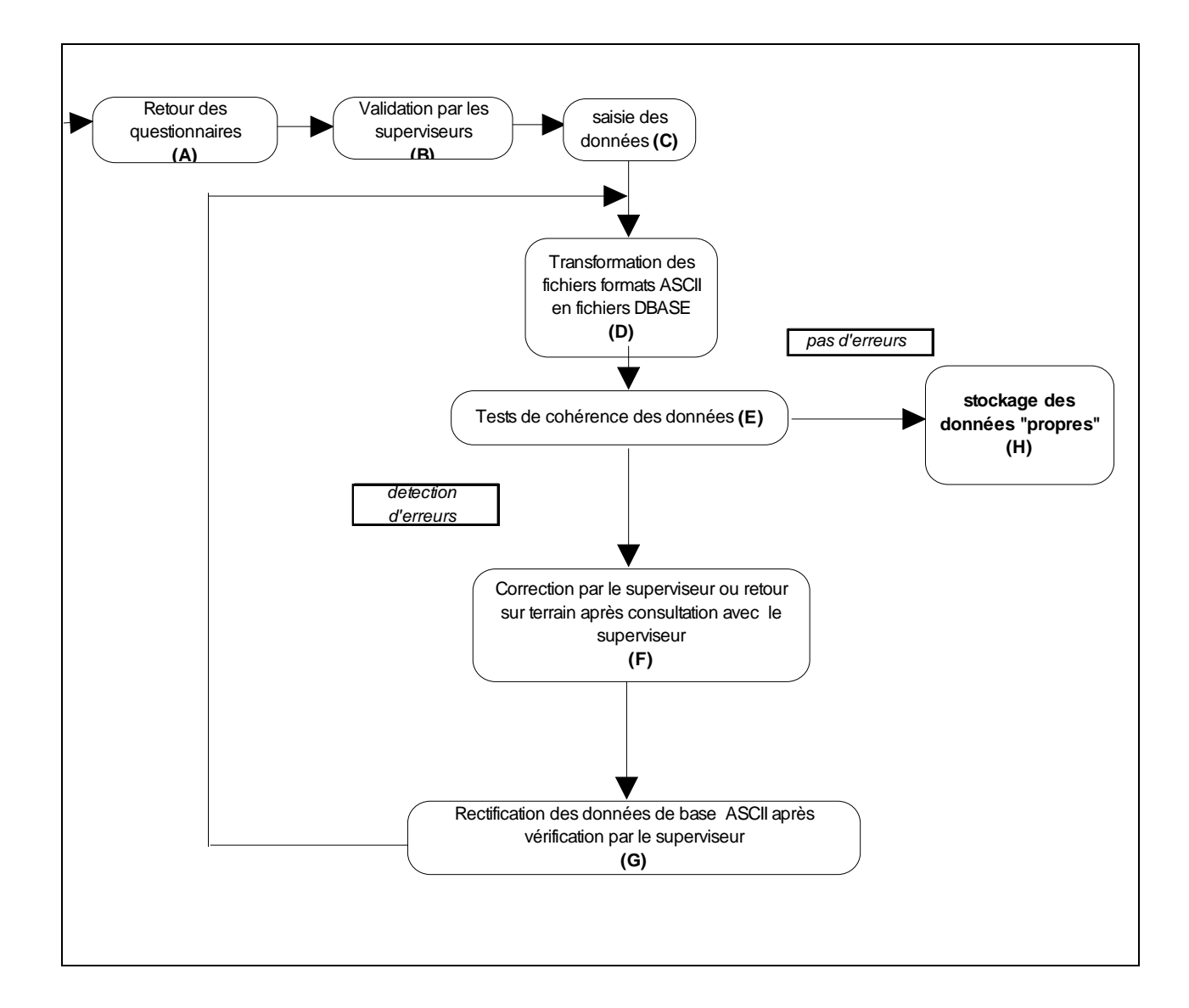

## **Détail de chaque étape du modèle**

*Etape A* 

Les questionnaires sont remis aux superviseurs .

*Etape B* 

Validation des questionnaires par les superviseurs.

*Etape C* 

Les questionnaires validés sont groupés par vague et envoyés à la salle informatique pour y être saisis.

*Etape D* 

Les formats des fichiers étant en ASCII, un programme de traitement les transforme en fichier DBASE. Cette étape est connu sous le nom d'éclatement.

*Etape E* 

Des tests de cohérence seront effectués sur les fichiers DBASE. Les détails ceux-ci sont présentés an annexe.

## *Etape F*

En cas d'erreur, les superviseurs effectuent la correction des données et si besoin est, un retour sur terrain doit être fait par le superviseur ou l'enquêteur.

*Etape G* 

Les données corrigées sont 'rectifiées' à la saisie et repassent à *l'étape D*. etc.......**Le nombre de boucle effectué par une vague correspond au nombre de passage.** 

## *Etape H*

 $\overline{a}$ 

Les vagues 'propres' sont stockées dans un répertoire créé à cet effet. Le tableau III fournit les statistiques sur le nombre de vague et de passage pour les Enquêtes 1-2-3 et le Recensement Industriel.

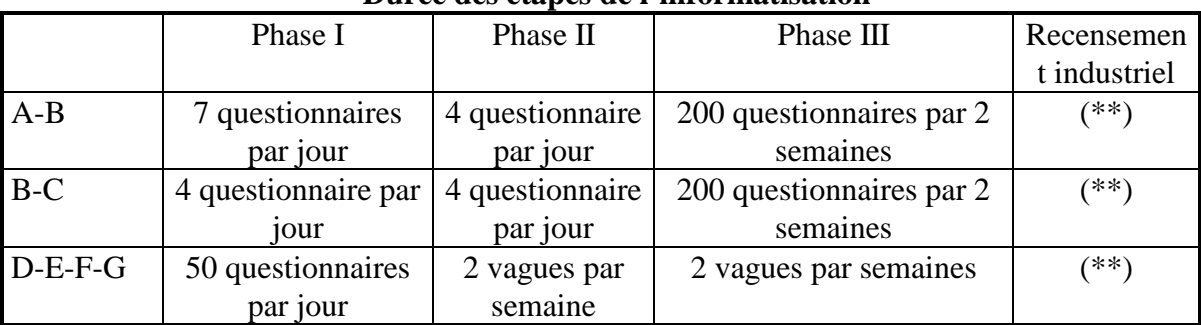

## **Tableau 1 Durée des étapes de l'informatisation**

N.B : -<sup>2</sup>Les chiffres sont approximatifs et dépendent fortement des opérations de terrain

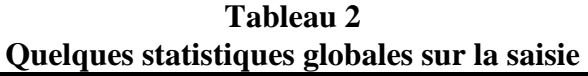

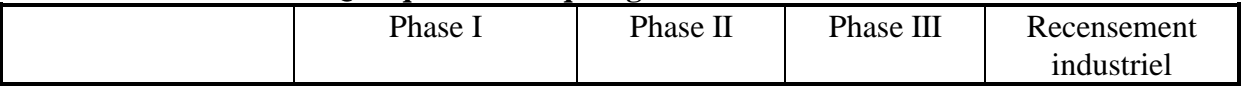

 $^{2}$ (\*\*) Les différentes étapes ont été effectuées suivant l'arrivée des questionnaires. Le retour des questionnaires a duré 5 mois et la saisie a eu lieu au fur et à mesure de l'arrivée de ceux-ci.

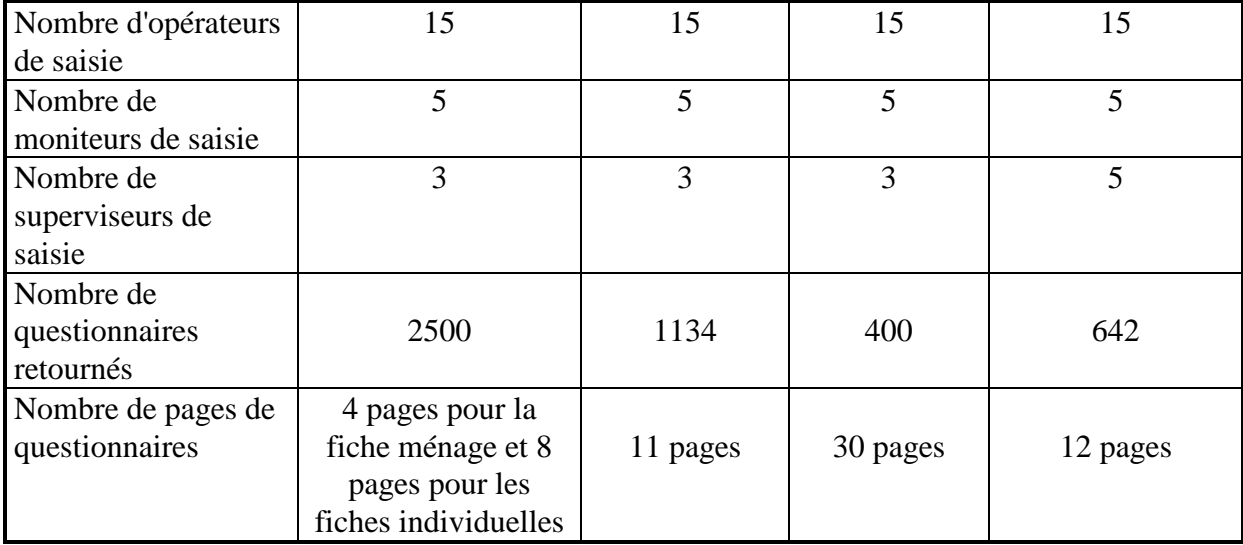

#### **III.- STRUCTURE DE L'EQUIPE DE SAISIE**

 L'équipe de saisie est structurée de manière pyramidale, chaque étage du pyramide jouant un rôle particulier:

#### Le responsable de saisie

 Il coordonne l'ensemble des opérations relatives à la saisie, de la conception du masque à la sortie de l'output final.

#### Les superviseurs de saisie

 Leur tâche consiste à gérer le stock de questionnaires retournés et à faire l'envoi des questionnaires à la saisie. Ils doivent aussi jouer le rôle contrôleur de saisie.

#### Les moniteurs de saisie

 Ils sont chargés de dispatcher les questionnaires aux opérateurs de saisie ainsi que d'organiser le système de la double saisie.

#### Les opérateurs de saisie

La saisie et la vérification (deuxième saisie) des questionnaires leur sont attribuées.

 Notons que les masques de saisie ont été développés à la DESAI et que les test de cohérence ont été développés par des consultants externes au projet.

#### **IV-LES OUTPUTS DU MODELE**

#### **Structure des résultats**

 Selon les besoins de l'utilisateur, **la base de données finale a été subdivisée en différents module qui correspondent en général aux modules des questionnaires**. Le format des fichiers de sortie est le format DBASE. Certaines agrégations ont été effectuées

afin d'éviter une trop grande multiplication de fichiers. **Chaque fichier comporte un identifiant qui permet de faire la liaison avec un autre fichier**. **Tableau 3** 

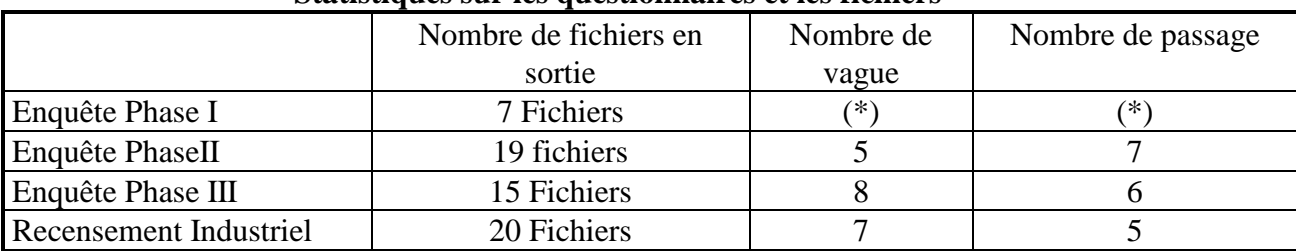

#### **Statistiques sur les questionnaires et les fichiers**

(\*) Pour la phase I les questionnaires n'ont pas été regroupés par vague

#### **Stockage des résultats**

 Les fichiers de résultats ont été stockés dans les répertoires dans la machine pentium utilisée pour les observatoires. Le sous-répertoires utilisés sont les suivants:

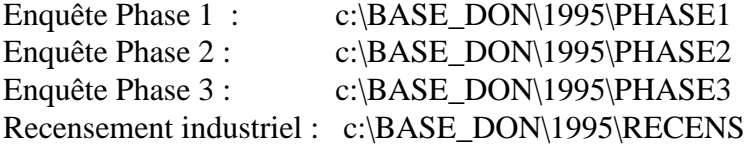

 **Tout apurement de fichiers par les utilisateurs doit être signalé au responsable de chaque enquête.** 

### **V.- LES AMELIORATIONS POUR LES ENQUETES A VENIR**

L'idée de base consiste à tirer les leçons du passé.

#### **Optimisation du temps passé pour chaque étape**

 Le chevauchement est possible pour chaque étape de la modélisation. Bien qu'il y ait eu chevauchement des étapes lors des différentes enquêtes déjà effectuées, la gestion optimale n'a pas pu être atteinte. **L'éclatement des données et les tests de cohérence peuvent être effectués dès que les données soient saisies**. Il n'est point besoin d'attendre que tous les questionnaires soient saisis avant d'entamer la première étape. Le tout est un problème d'organisation. Il est indispensable que le responsable de saisie consacre une grande partie de son temps au suivi des différentes phases de l'informatisation.

#### **Meilleure collaboration entre le responsable de l'enquête et le responsable informatique**

 Le responsable de saisie doit informer le responsable de l'enquête des états d'avancements des travaux. Ce dernier devra de son côté se mettre au courant des différents problèmes qui se posent au niveau de la saisie.

#### **Développement du masque de saisie**

Dès que le questionnaire final est arrêté :

- le développement du masque de saisie doit être entamé. Un test sur un questionnaire réel devrait s'ensuivre.

- les test de cohérence devront être formulés et appliqués au cas réel des questionnaires pilotes.

## **VI.- LES COUTS FINANCIERS DE L'INFORMATISATION**

 Les coûts ont été adaptés selon les difficultés rencontrées pour la saisie des données. Les questionnaires de certaines enquêtes étant beaucoup plus difficile à saisir que d'autres. ( voir en annexe 7 les coûts unitaires).

### **VII.- A PROPOS DES ANNEXES**

Les annexes contiennent les différents dossiers de base qui découlent des enquêtes. Leur lecture est indispensable dans la mesure où ils constituent les « dessous des enquêtes ».

ANNEXE 1 Les tests de cohérence.

Ils sont formulés par le responsable de l'enquête et les superviseurs. **Les contrôles de champ ont été appliqués systématiquement pour tous les modules.** 

ANNEXE 2 Fiche signalétique des logiciels IMPS PERFORM PRO

ANNEXE 3 Fiche de remise de questionnaire

Cette fiche est à remplir systématiquement par les superviseurs d'enquête

ANNEXE 4 Un exemple de circulaire

Il sert à transmettre les messages au différents superviseurs. Ce mode de diffusion des informations est très important car il permet de mettre à un même niveau d'égalité tous les superviseurs.

ANNEXE 5 Fiche de gestion des vagues de questionnaire

ANNEXE 6 Fiche de gestion des micro-ordinateurs

Cette fiche permet de voir les dernières mises à jour des vagues de questionnaires. Elle se remplit verticalement.

ANNEXE 7 Les coûts des enquêtes.

Il s'agit des coûts unitaires par opérateur de saisie, moniteur de saisie et superviseur de saisie; leurs effectifs respectifs étant déjà énumérés dans le tableau II.

ANNEXE 8 Les machines utilisées et leur disponibilité

Un tableau récapitulatif donnant les caractéristiques des machines utilisées et leurs disponibilités. Ce tableau sert à gérer le stock de questionnaires retournés et qui devront être envoyés à la saisie.

Ils serviront de base de calcul pour les enquêtes futures

### **Les tests de cohérence**

## **Les contrôles de champ ont été appliqués systématiquement pour tous les modules de tous les questionnaires.**

## **PHASE I**

Les programmes informatiques sous SAS de ces tests existent au projet MADIO. Les détails des test de cohérence peuvent y être tirés.

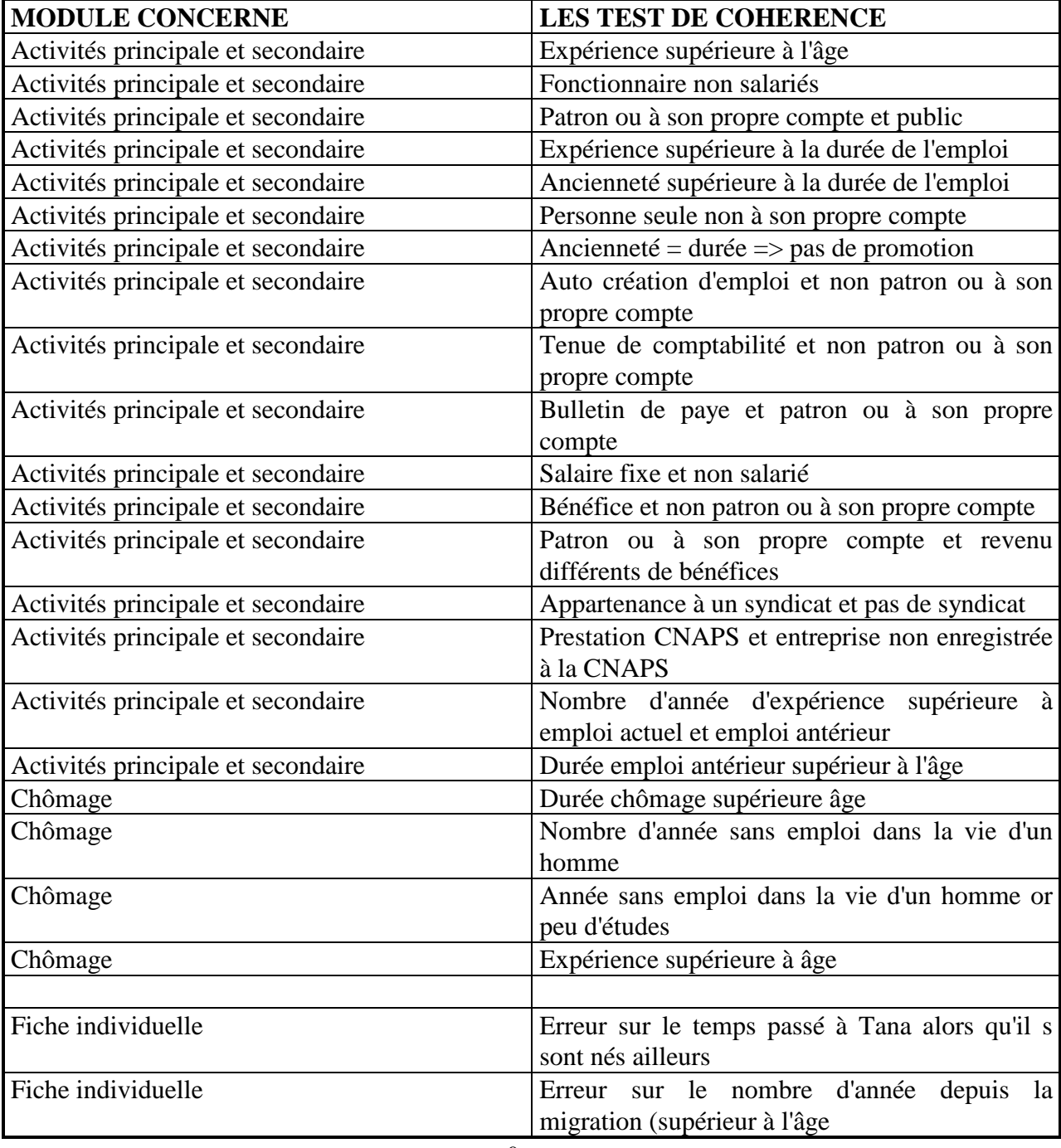

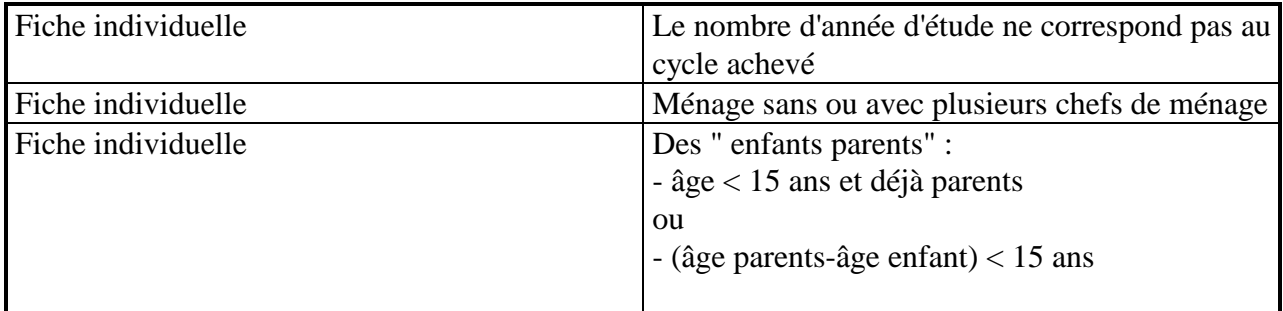

# **PHASE II**

## **RECENSEMENT INDUSTRIEL**

Les programmes informatiques sous SAS de ces tests existent au projet MADIO. Les détails des test de cohérence peuvent y être tirés. Voir les questionnaires pour la signification des modules.

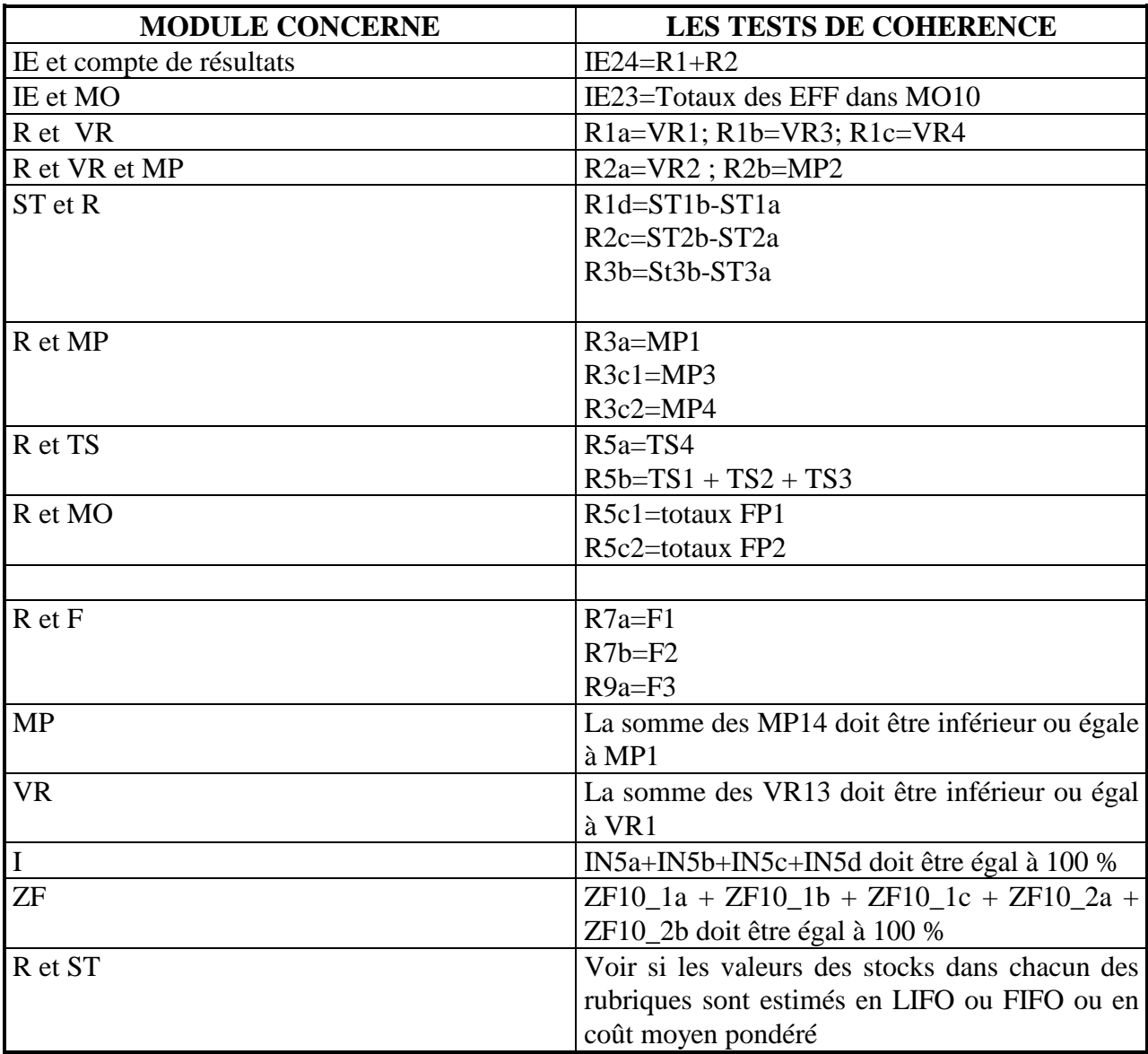

## **Fiche signalétique des logiciels IMPS et PERFORM PRO**

## **Fiche signalétique du logiciel IMPS**

### **Nom**

### Integrate Microsoft Processsing System

### **Modules**

**IMPS** est composé de Huit (8) modules (voir tableau):

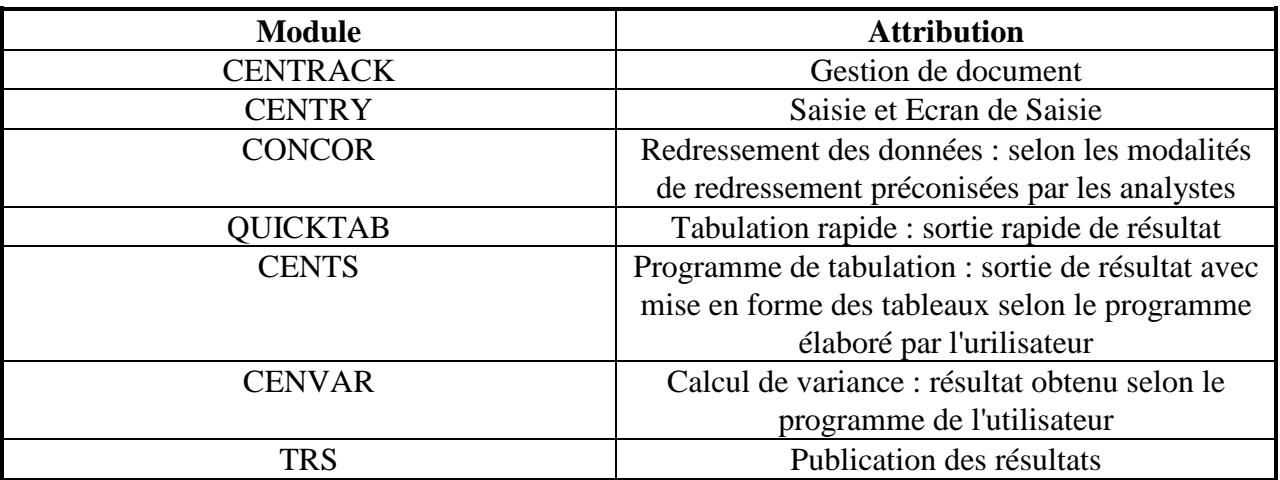

### **Objectif**

 La prétention de IMPS est d'être un logiciel à " chaîne d'exploitation complète " c'est à dire un logiciel qui traite à la fois les problèmes en amont et en aval (du masque de saisie à la sortie des tableaux)

### **Expérience**

IMPS a été déjà utilisés utilisé pour traiter des dizaines d'enquête dont le recensement en Inde

### **Avantage et inconvénient**

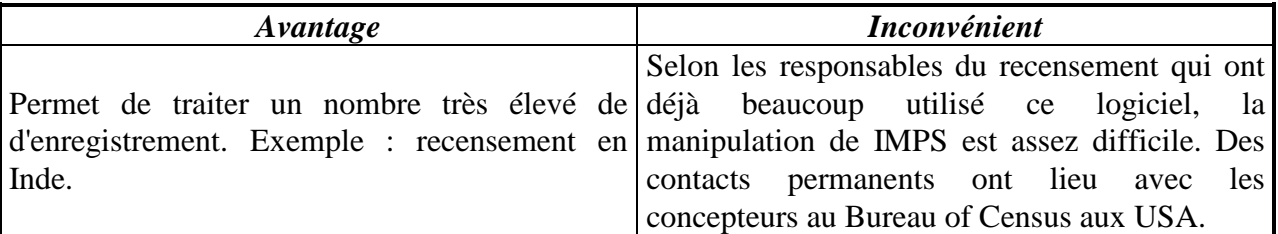

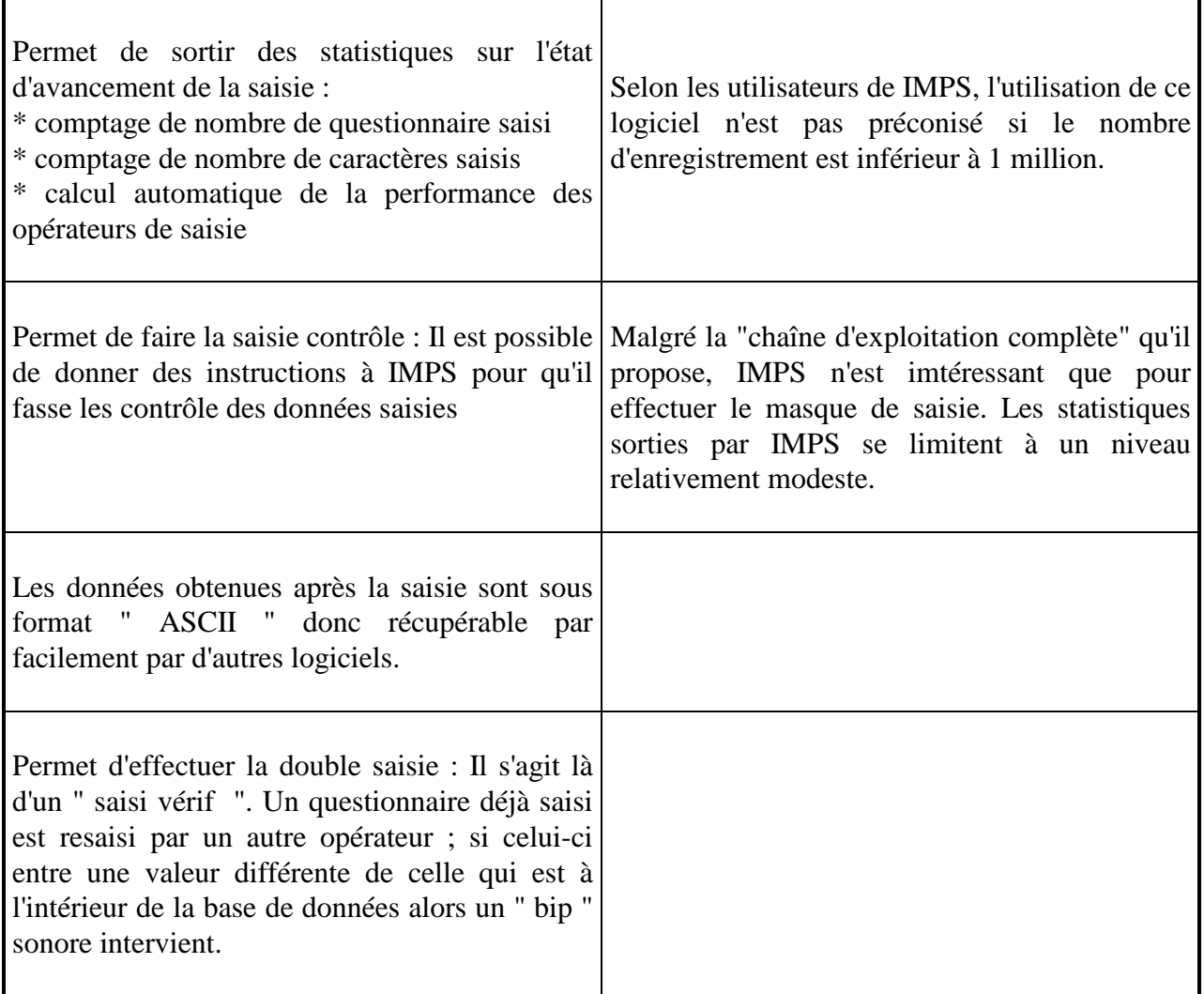

# **Fiche signalétique du logiciel Perform Pro**

### **Modules**

**Perform Pro** est composé de Deux (2) modules :

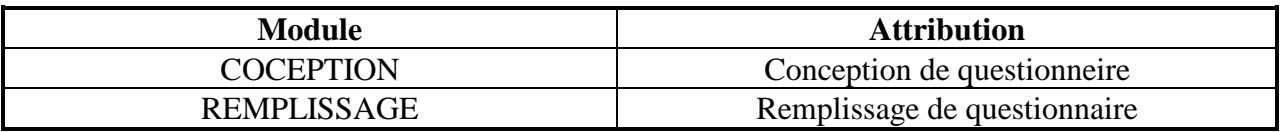

# **Objectif**

Perform Pro permet de concevoir, de gérer, de remplir et d'imprimer des formulaires. **Avantage et inconvénient** 

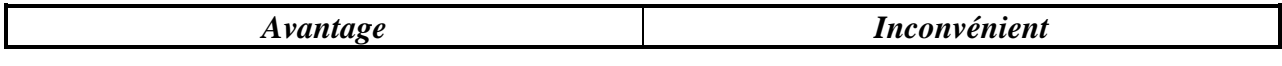

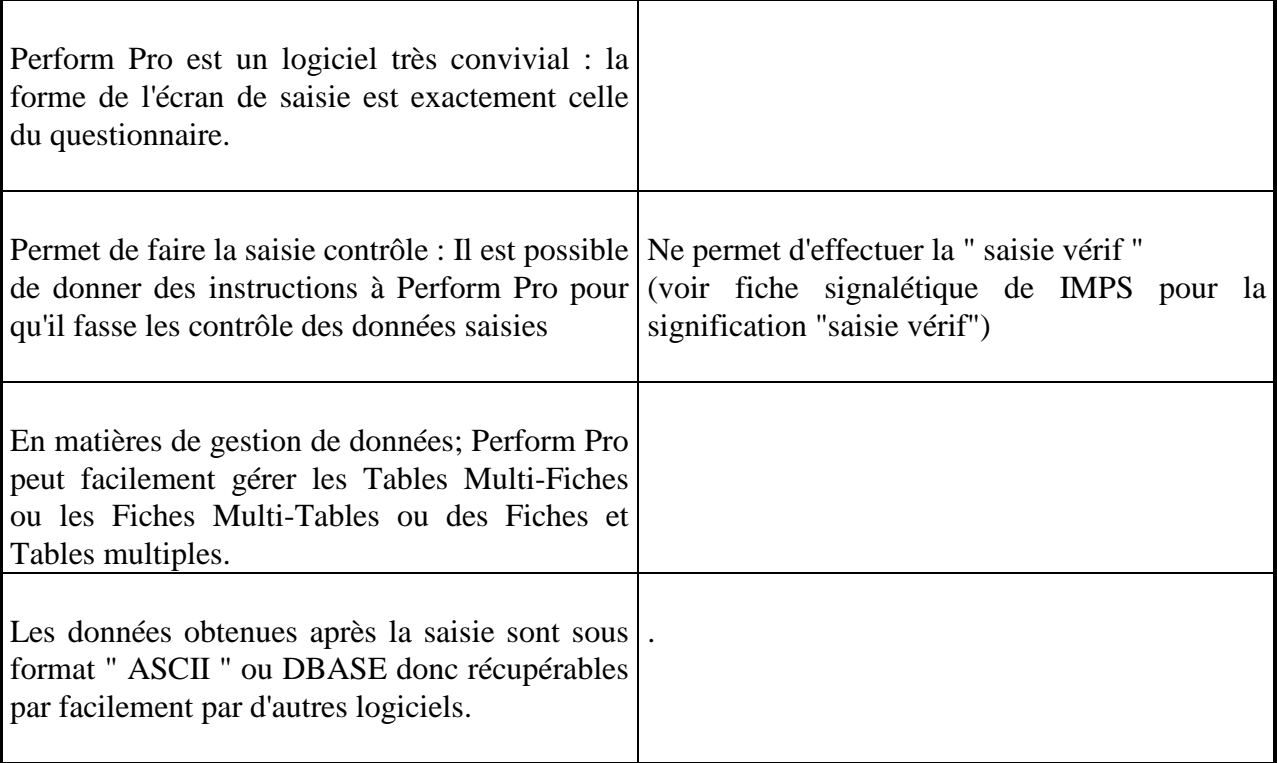

# Fiche de remise de questionnaire

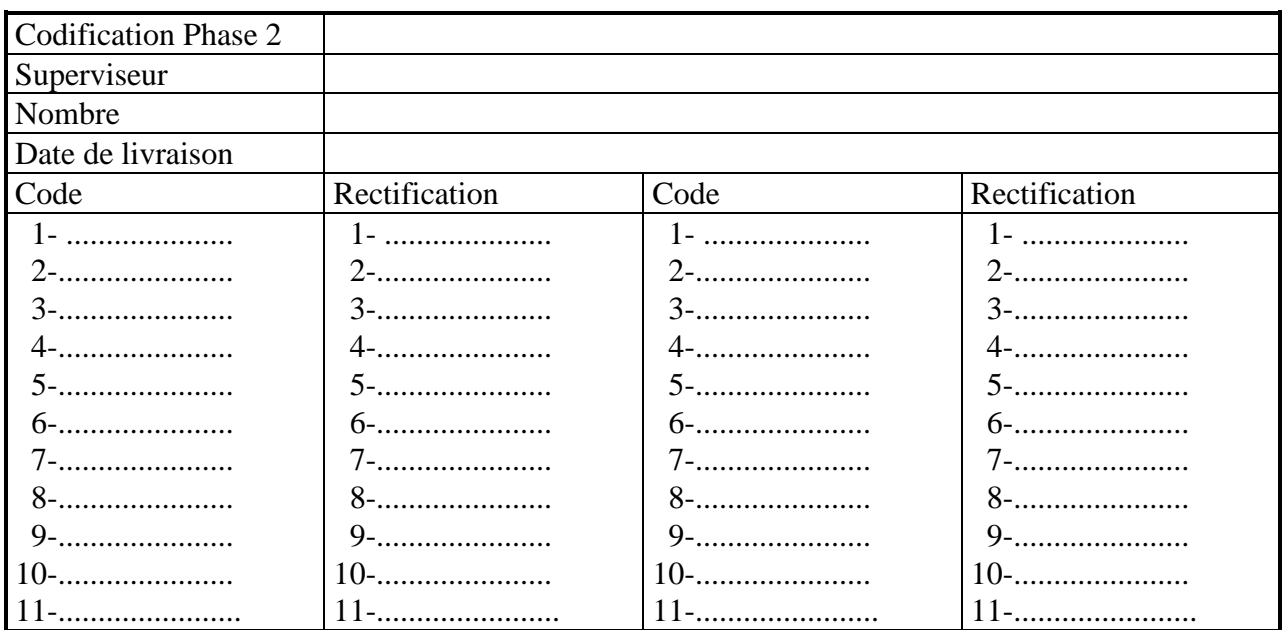

### **Exemple de circulaire**

## **NOTE SUR L'INFORMATIQUE**

ECRIRE SYSTEMATIQUEMENT AU " **STYLO**" LA CODIFICATION

### **FICHE MENAGE**

Ne pas remplir la partie " ANARAN'NY MPANAO SAISIE "

### **QUESTIONNAIRE INDIVIDUEL**

- 1 -Ne pas oublier de remplir la partie " MARIKA FANAVAHANA " - 2 -Remplir avec 2 (deux) chiffres la partie " FOTOANA NIFAMPIRESAHANA " exemple : ANDRO : 09 VOLANA : 04 TAONA : 95

- 3 -Remplir de la même manière que l'exemple suivant la partie " FAHARETAN'NY FANADIHADIANA"

exemple : Ora nanombohana : 10H30 Ora niafarana 11H45 (ne pas oublier le "H" pour l'heure).

- 4 - Remplacer manuellement :

\* par une (1) case les deux cases dans la partie " ANARANN'NY CODIFICATEUR" et *et* 

\* par deux (2) cases la partie " ANARAN'NY MAPANO SAISIE "

- 5 - Remplir la partie " ANARAN'NY CODIFICATEUR " par le numéro du superviseur qui est censé lui-même effectuer la codification

- 6 - Pour la question EA1 mettre systématiquement " 00 " (zéro zéro) pour le nombre d'heures au cas où la personne n'est pas concernée par la rubrique proposée (1,2,3,4).

- 7 - Si la réponse est manquante (la personne ne veut pas répondre alors que la case doit être remplie), mettre le signe " = "(égal) dans la case à codification.

- 8 - les parties 6 et 7 servent à faire la distinction entre les valeurs nulles, les blancs, et les réponses manquantes.

- 9 -Cas de la question TP16a :

Si la réponse est " tsy mifidy " codifier cette réponse par "00" (double zéro).

## **ANNEXE 5**

### **Fiche de gestion de vagues de questionnaires**

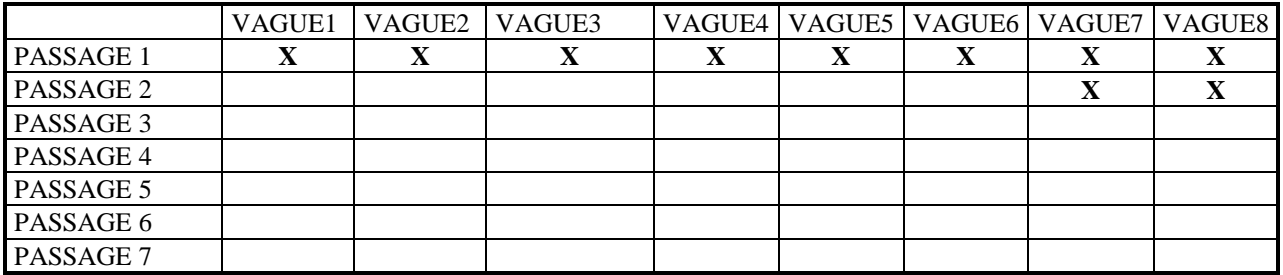

## **Fiche de gestion de micro-ordinateurs**

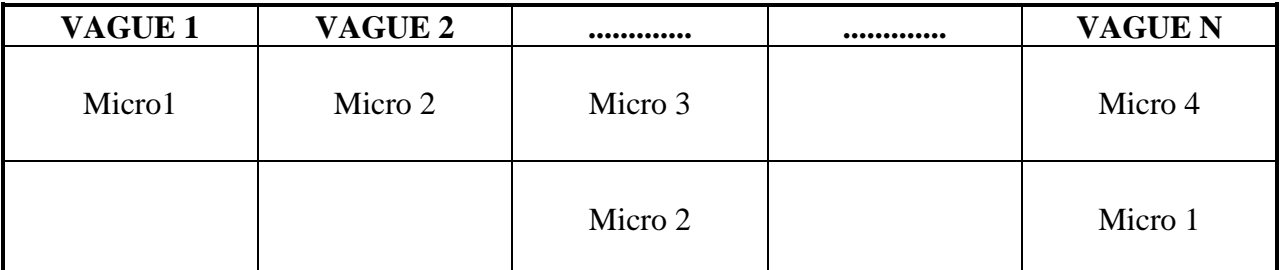

# **ANNEXE 7**

## **Les coûts unitaires**

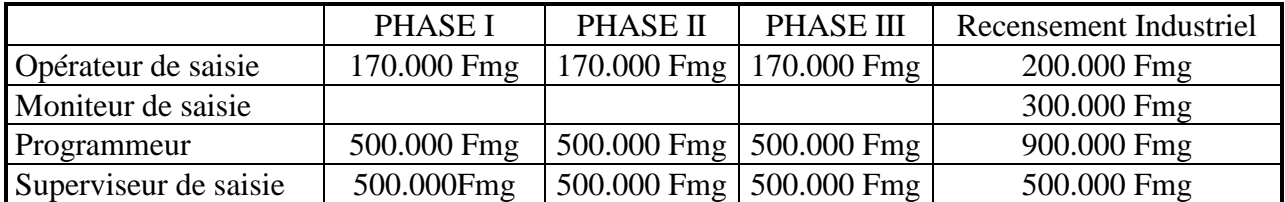

## **ANNEXE 8**

# **Les machines utilisées et leurs disponibilités**

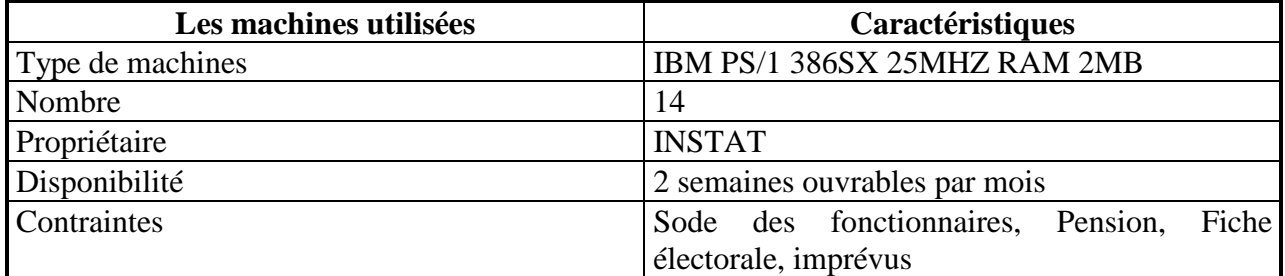